# **ХАРКІВСЬКИЙ НАЦІОНАЛЬНИЙ УНІВЕРСИТЕТ МІСЬКОГО ГОСПОДАРСТВА імені О. М. БЕКЕТОВА**

**Кафедра** Прикладної математики і інформаційних технологій

# **РОБОЧА ПРОГРАМА НАВЧАЛЬНОЇ ДИСЦИПЛІНИ**

# **«КОМП'ЮТЕРНА ПРАКТИКА»**

**напрям підготовки** *6.060101 «Будівництво»* 

**спеціальність** *«Водопостачання та водовідведення», «Теплогазопостачання та вентиляція»*

**Інститут, факультет, відділення** *Харківський національний університет міського господарства імені О. М. Бекетова, факультет - Інженерної екології міст (денне відділення, центр заочного навчання)* 

> Харків ХНУМГ 2014 рік

Робоча програма навчальної дисципліни **«Комп'ютерна практика»** за напрямом підготовки 6.060101 «Будівництво» спеціальністю «Водопостачання та водовідведення», «Теплогазопостачання та вентиляція», 2013 року. – 8 с.

Розробники: доц. О. М. Хренов, ст. викл. М. Ю. Воєводіна

Робоча програма затверджена на засіданні кафедри Прикладної математики і інформаційних технологій.

Протокол № 1 від «30» серпня 2013 року.

Завідувач кафедри ПМіІТ: М. І. Самойленко

Схвалено Науково-методичною радою факультету Інженерної екології міст.

Протокол № 1 від «12» вересня 2013 року.

Голова В. О. Ткачов

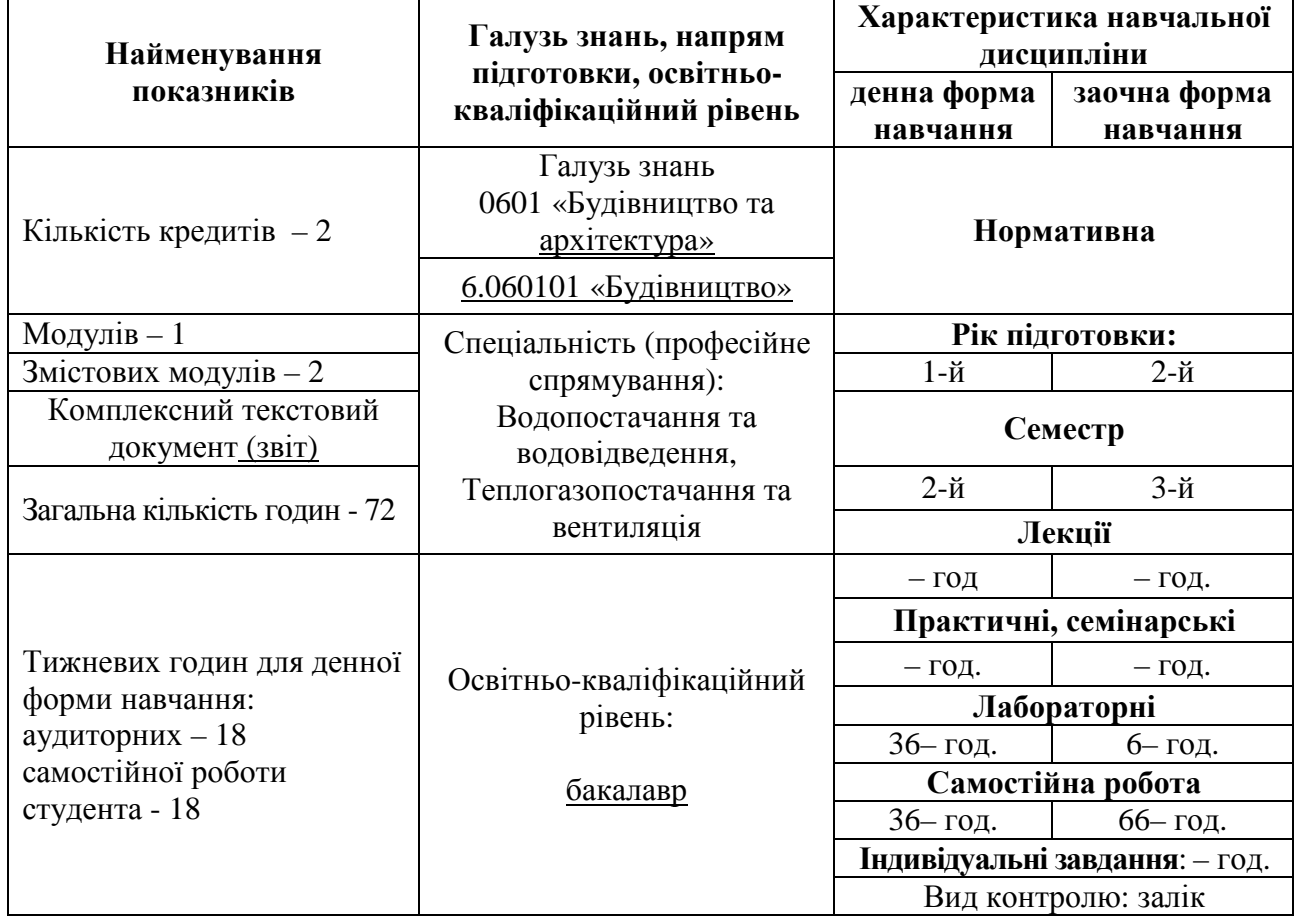

### **1. Опис навчальної дисципліни**

### **Примітка**.

Співвідношення кількості годин аудиторних занять до самостійної і індивідуальної роботи для денної форма навчання становить: аудиторні заняття 36 год (50,0%), самостійна робота 36 год (50,0%), для заочної форми навчання - 6 год (8,3%), самостійна робота 66 год (91,7,0%).

### **2. Мета та завдання навчальної дисципліни**

**Мета** викладання навчальної дисципліни «Інформатика» є формування у студентів спеціальних знань та практичних навичок щодо принципів побудови та функціонування обчислювальних машин, організації обчислювальних процесів на персональних комп'ютерах та їх алгоритмізації, програмного забезпечення персональних комп'ютерів і комп'ютерних мереж, а також ефективне використання сучасних інформаційно-комунікаційних технологій у професіональній діяльності.

**Завдання** вивчення дисципліни «Інформатика**»** є вивчення теоретичних основ та засобів автоматизації інформаційних процесів; ознайомлення майбутніх фахівців з методами та практичними прийомами функціонування основних програмних систем; оволодіння основними прийомами та придбання практичних навичок щодо технології інженерних розрахунків за допомогою ЕОМ.

У результаті вивчення навчальної дисципліни студент повинен

**знати:** теоретичні засади, інструментальні засоби, технологію та правила обробки текстової та числової інформації, програмне забезпечення для тривимірного геомоделювання в Google Earth.

**вміти:** застосовувати на практиці методи та практичні прийоми обробки текстової та числової інформації, користуватись відповідним ПЗ, володіти базовими навичками технології інженерних розрахунків за допомогою ЕОМ та основ проектної діяльності.

На вивчення дисципліни відводиться **72** години/ **2** кредити ECTS.

### **3. Програма навчальної дисципліни**

**Змістовий модуль 1.** Робота з пакетом *Microsoft Office*

Тема 1. Закріплення навичок роботи з засобами автоматизації програм Word та Excel.

Тема 2. Виконання індивідуального завдання з обробки даних в Excel.

Тема 3. Створення комплексного текстового документу – звіту з практики.

**Змістовий модуль 2.** Основи тривимірного геомоделювання в Google Earth.

Тема 4. Знайомство з програмою Google SketchUp.

Тема5. Натурні зйомки об'єкту. Складання опису моделі.

Тема 6. Створення тривимірної моделі в Google SketchUp.

Тема 7. Робота з текстурами.

Тема 8. Розміщення моделі в Google Earth.

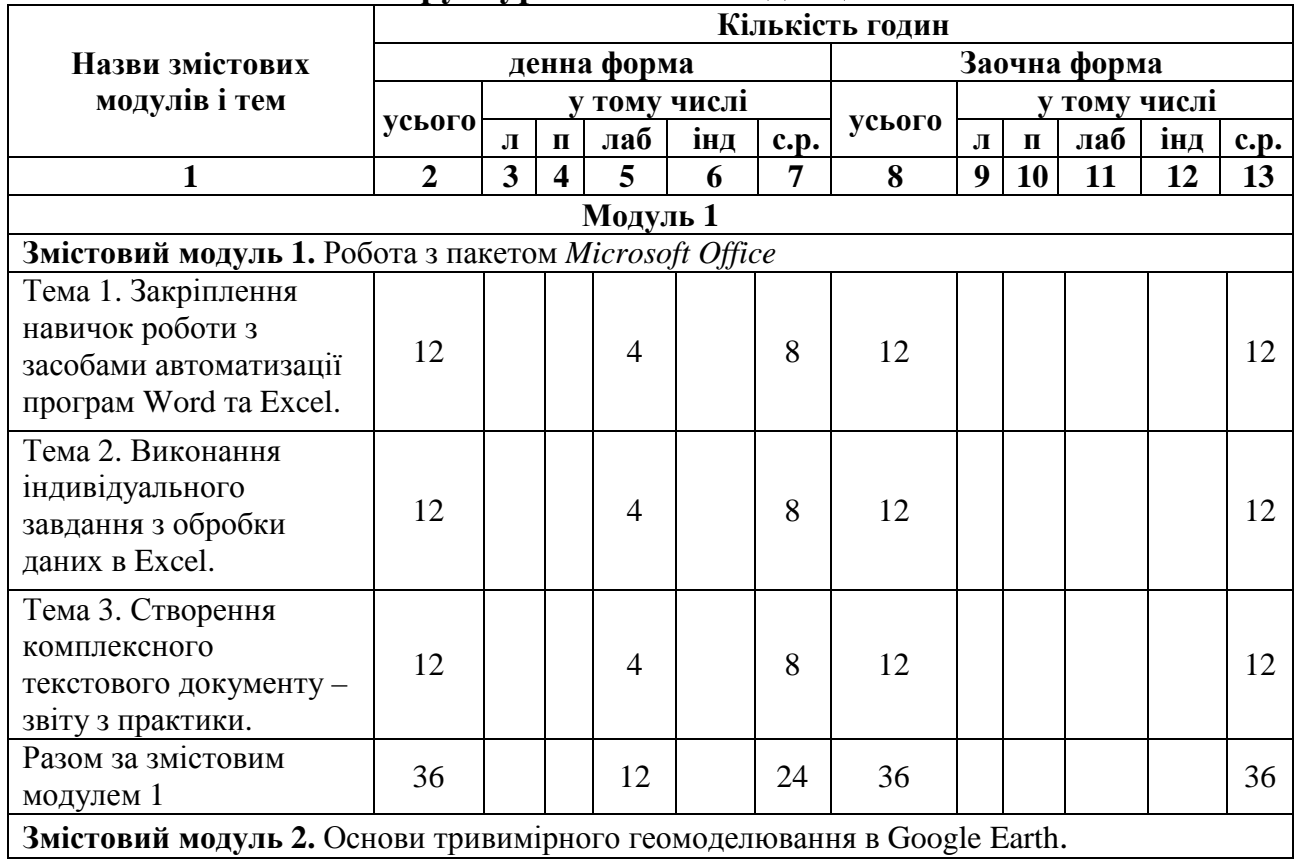

### **4. Структура навчальної дисципліни**

Продовження табл.

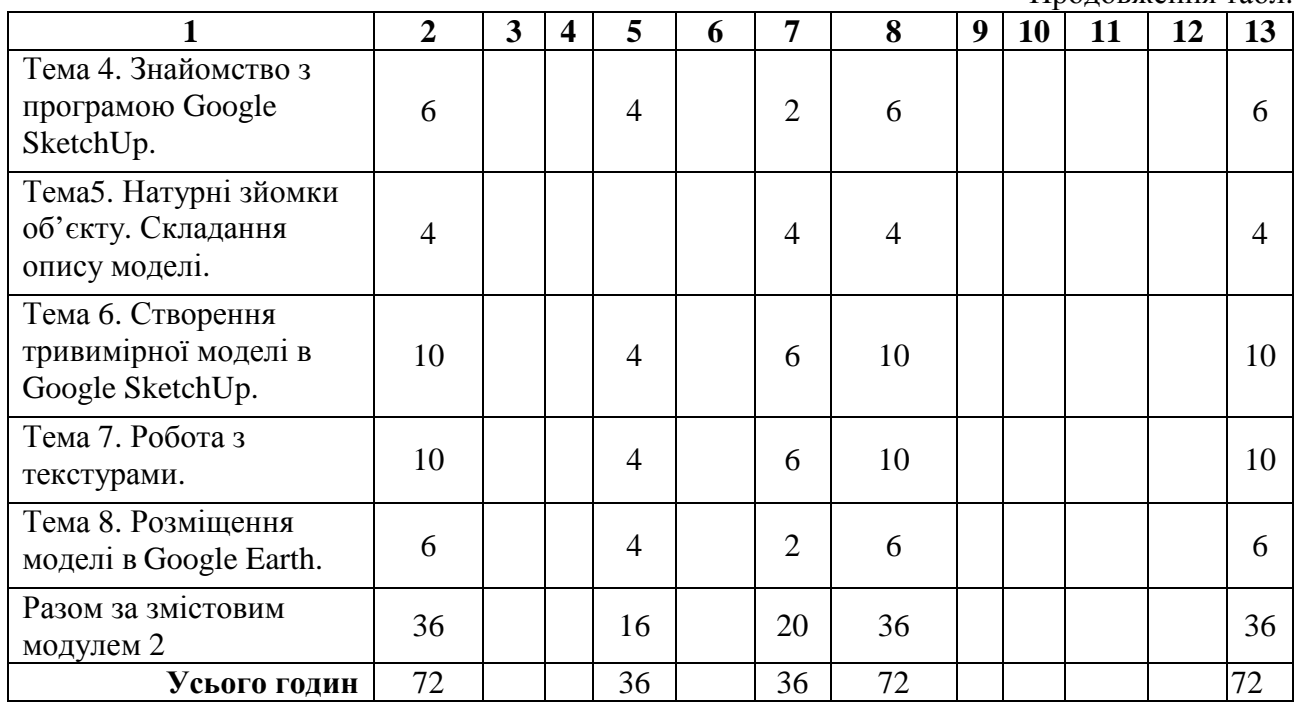

# **5. Теми семінарських занять**

Навчальним планом не передбачено.

# **6. Теми практичних занять**

Навчальним планом не передбачено

# **7. Теми лабораторних занять**

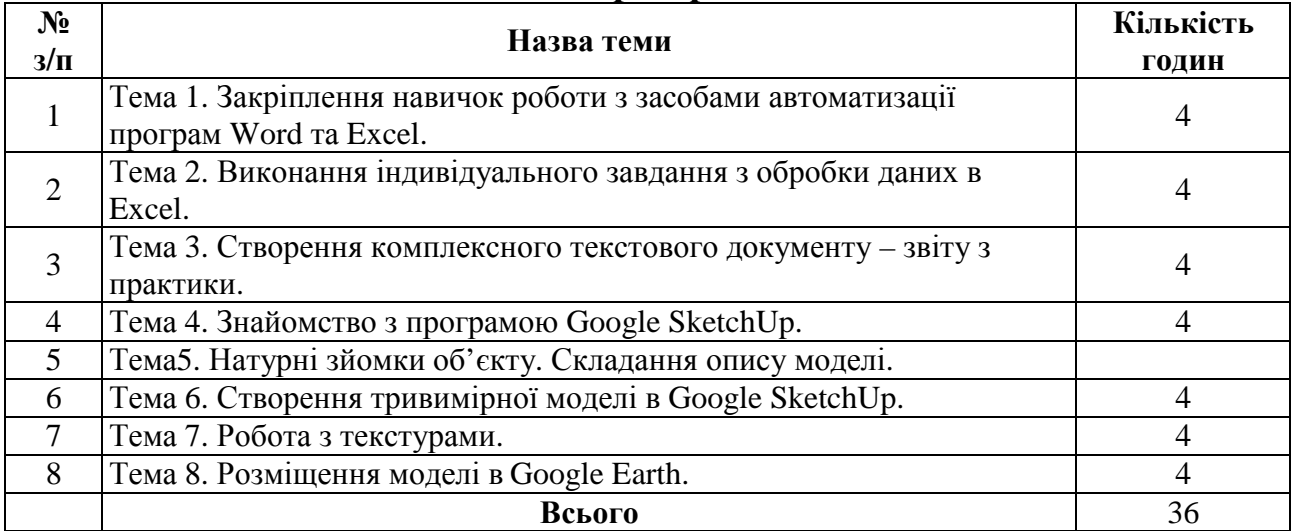

# **8. Самостійна робота**

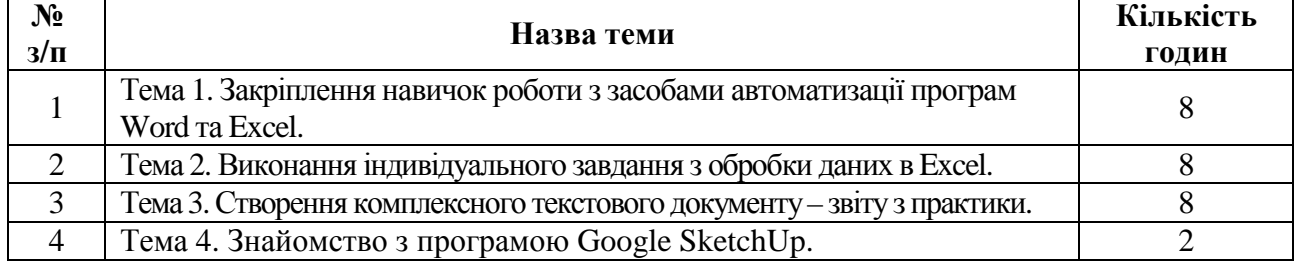

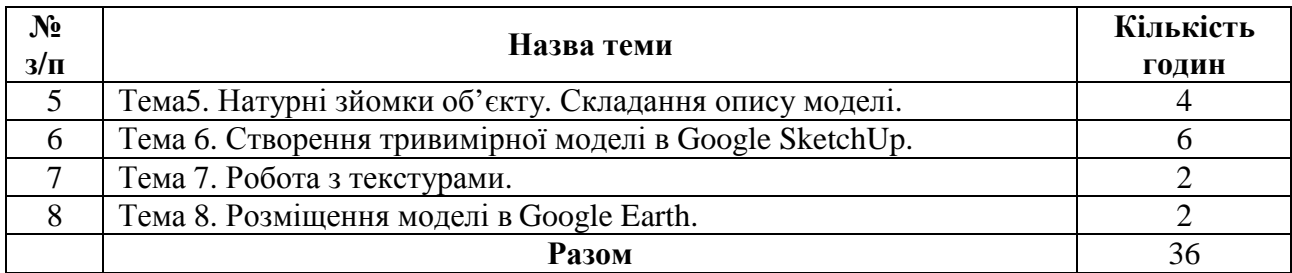

#### **9. Індивідуальні завдання**

Завдання для індивідуальної роботи студент бере на порталі дистанційного навчання Харківського національного університету міського господарства: cdo.kname.edu.ua, курс «Інформатика», http://cdo.kname.edu.ua/course/view.php?id=906, http://cdo.kname.edu.ua/course/view.php?id=262. Напрямок індивідуальних завдань співпадає з темами лабораторних робіт, але виконується з використанням персональних баз даних та згідно зі специфікою конкретного варіанту.

#### **10. Методи навчання**

При викладанні дисципліни передбачено проведення лабораторних занять (за індивідуальними завданнями), семінарів, майстер-класів, а також робота студентів у системі дистанційного навчання Moodle.

#### **Способи навчання:**

- самостійна робота;
- обговорення навчального матеріалу;
- показ презентацій (демонстрації);
- практична робота.

#### **Види навчальних занять**:

- лабораторні роботи;
- тестування;
- індивідуальні завдання;
- захист звіту з практики;
- участь у групових проектах;
- участь у роботі семінарів, майстер-класів.

#### **11. Методи контролю**

**Індивідуальні завдання:** Перевірка виконання індивідуальних завдань, що виконані згідно тематики проектування за персональними даними. Захист звіту з практики.

**Залік:** опитування студентів за програмою курсу.

**Форма підсумкового контролю успішності навчання:** здійснюється за модульно-рейтинговою системою

**Засоби діагностики успішності навчання:** лабораторні, виконання практичних завдань, участь у семінарах. Семестрова оцінка складає максимум 60 балів. Підсумкова оцінка заліку – не перебільшує 40 балів. Максимальна підсумкова оцінка складає 100 балів

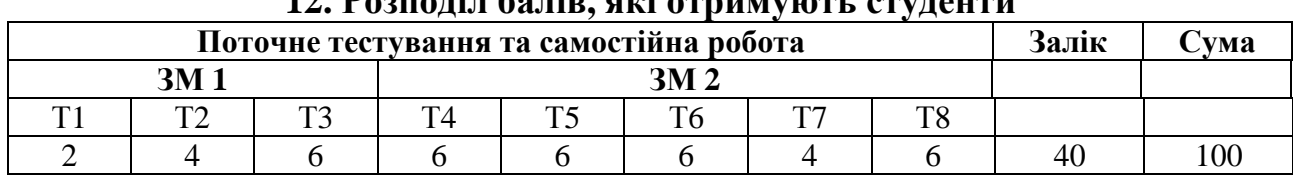

### **12. Розподіл балів, які отримують студенти**

**ЗМ 1.** Робота з пакетом *Microsoft Office.*

**ЗМ 2.** Основи тривимірного геомоделювання в Google Earth.

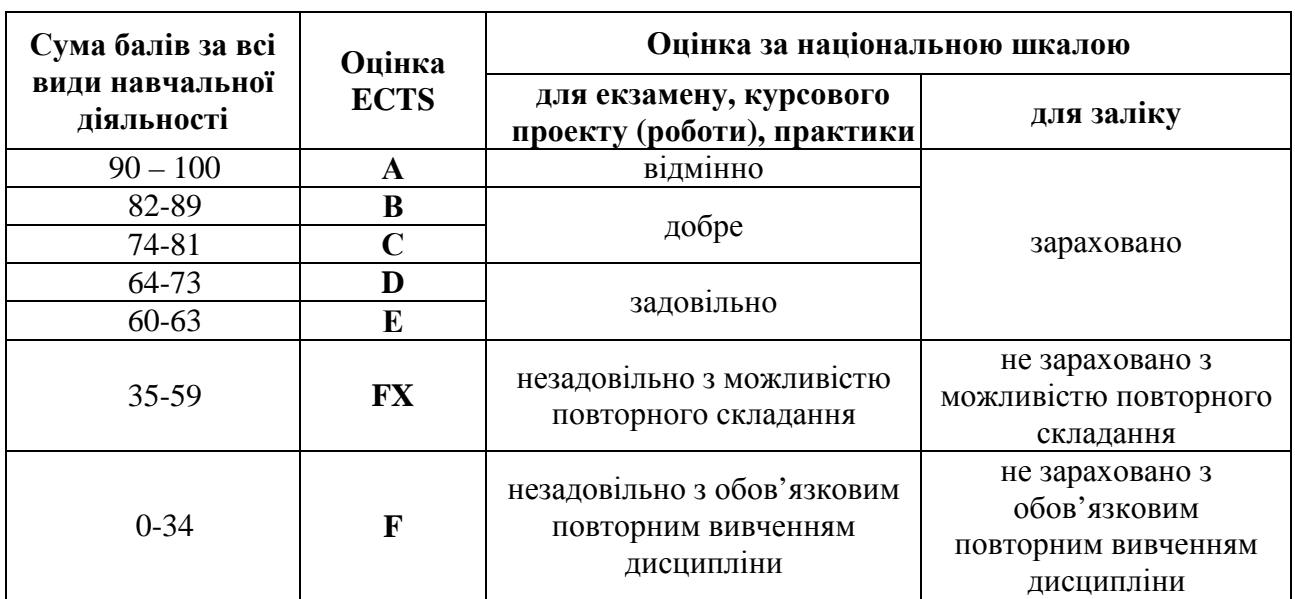

### **Шкала оцінювання: національна та ECTS**

# **13. Методичне забезпечення**

- 1. Дистацнційний курс «Комп'ютерна практика**»**, http://cdo.kname.edu.ua/course/view.php?id=906.
- 2. Дистацнційний курс «Основи геомоделювання**»**, http://cdo.kname.edu.ua/course/view.php?id=262

# **14. Рекомендована література**

### *Базова*

1. Долженков В.А., Колеников Ю.В. Самоучитель Microsoft Office 2010. – СПб.: БХВ – Петербург, 2011.– 368с.: іл.

2. Информатика. Базовий курс. /С.В. Симонович и др. – СПБ: Питер, 20012  $-640c$ .

# *Інформаційні ресурси*

- 1. Цифровий репозиторій ХНАМГ: http://eprints.kname.edu.ua
- 2. Дистанційний курс http://cdo.kname.edu.ua/course/view.php?id=906
- 3. Дистанційний курс http://cdo.kname.edu.ua/course/view.php?id=262

*Навчальне видання*

#### **Робоча програма навчальної дисципліни**

**«Комп'ютерна практика»** 

**напрям підготовки** *6.060101 «Будівництво»*  **спеціальність** *«Водопостачання та водовідведення», «Теплогазопостачання та вентиляція»*

Розробники: **ХРЕНОВ** Олександр Михайлович, **ВОЄВОДІНА** Марія Юріївна

В авторській редакції Комп'ютерне верстання: *Ю. Ю. Конюшенко*

План 2013, поз. 334 б

Підп. до друку 10.10.2013 р. Формат 60х84/16 Друк на ризографі Ум. друк. арк. 0,3 Тираж 1 пр. Зам. № 9408

Видавець і виготовлювач: Харківський національний університет міського господарства імені О. М. Бекетова, вул. Революції, 12, Харків, 61002 Електронна адреса: rectorat@kname.edu.ua Свідоцтво суб'єкта видавничої справи: ДК №4064 від 12.05.2011 р.